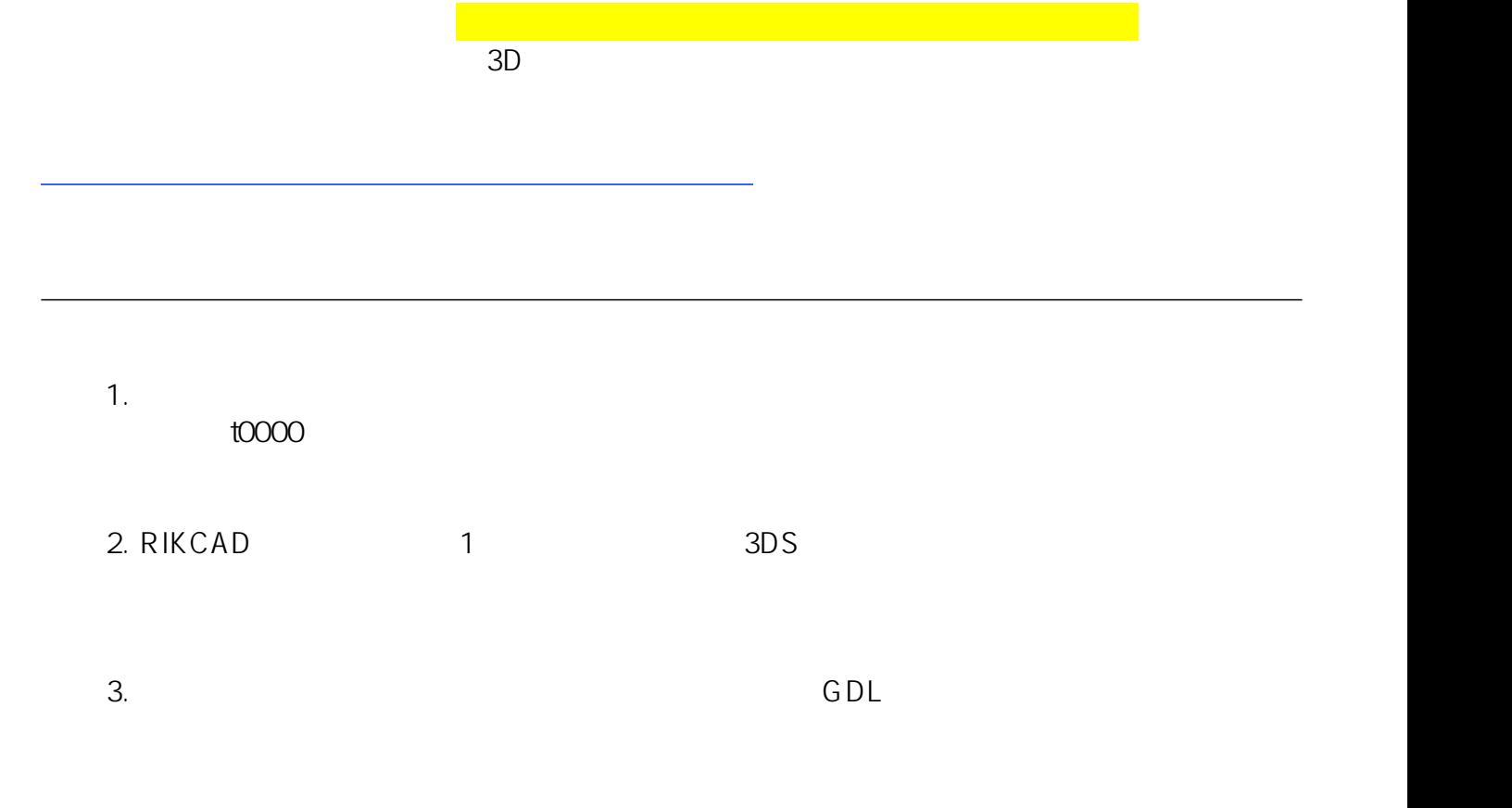

4.  $\blacksquare$   $\blacksquare$ 

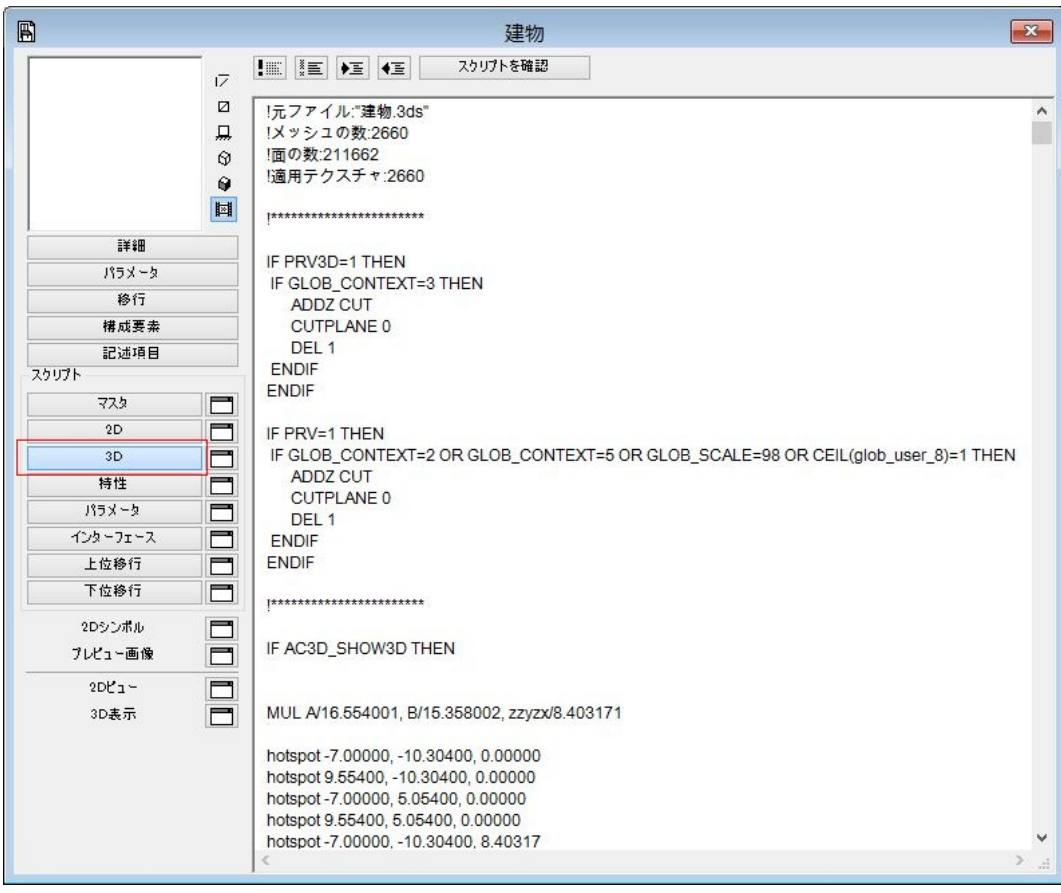

 $1/6$ **(c) 2024 RIK <k\_sumatani@rikcorp.jp> | 2024-05-09 10:20:00** [URL: http://faq.rik-service.net/index.php?action=artikel&cat=20&id=416&artlang=ja](http://faq.rik-service.net/index.php?action=artikel&cat=20&id=416&artlang=ja)  $5.$  " $3D$  "

 $6.$   $\blacksquare$ 

## $\Omega$  to  $\Omega$  to  $\Omega$  to  $\Omega$  to  $\Omega$  to  $\Omega$  to  $\Omega$  to  $\Omega$  to  $\Omega$  to  $\Omega$  to  $\Omega$ 01 0000

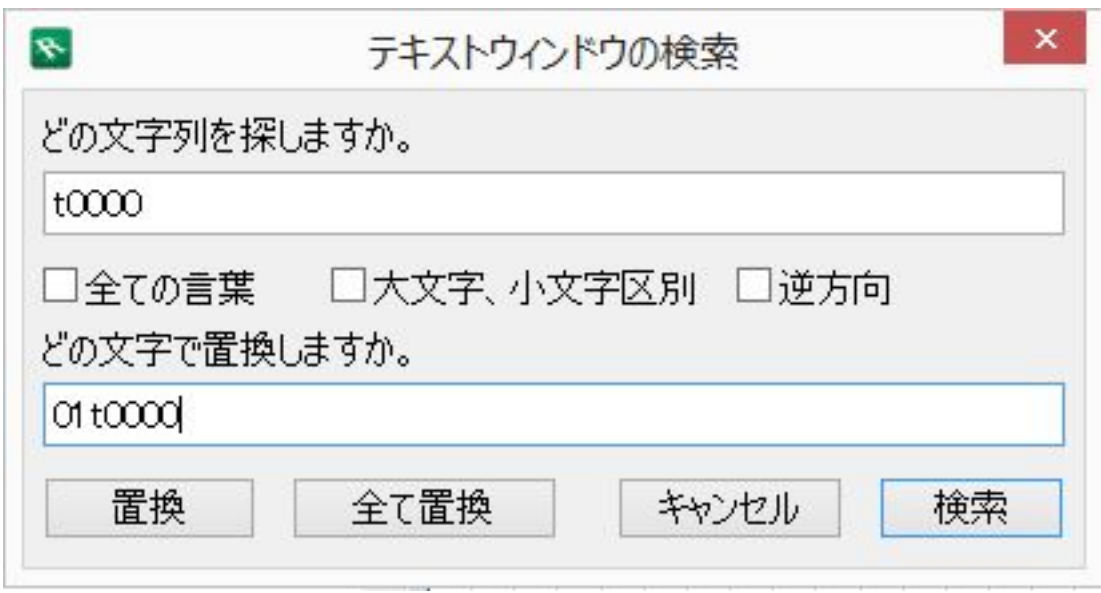

## 7. t0000 01t0000

 $8.$ 

9.  $\overline{\phantom{a}}$ 

 $\mathsf{gsm}\equiv\mathsf{gsm}$ 

 $\mathsf X$ 

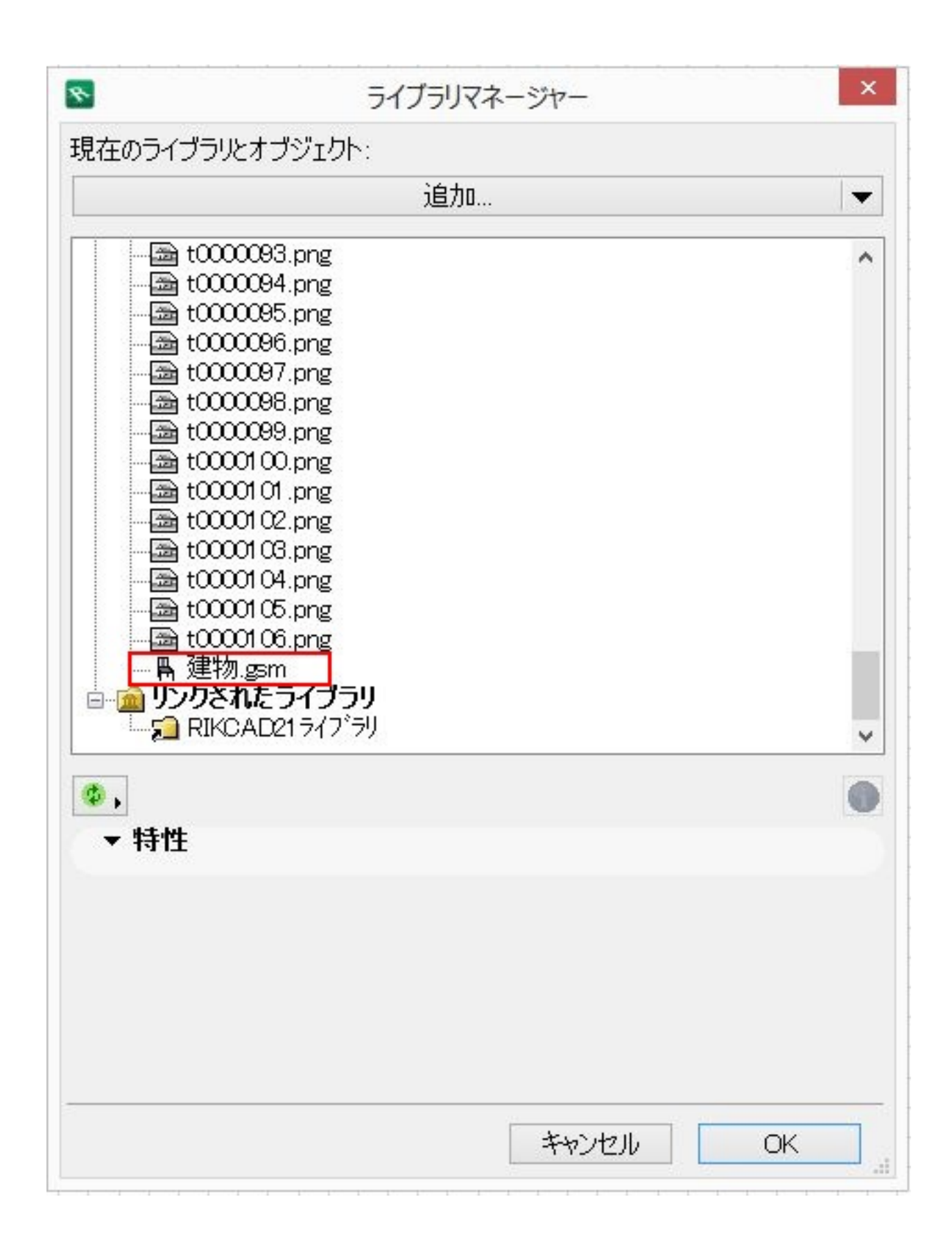

 $10.$ 

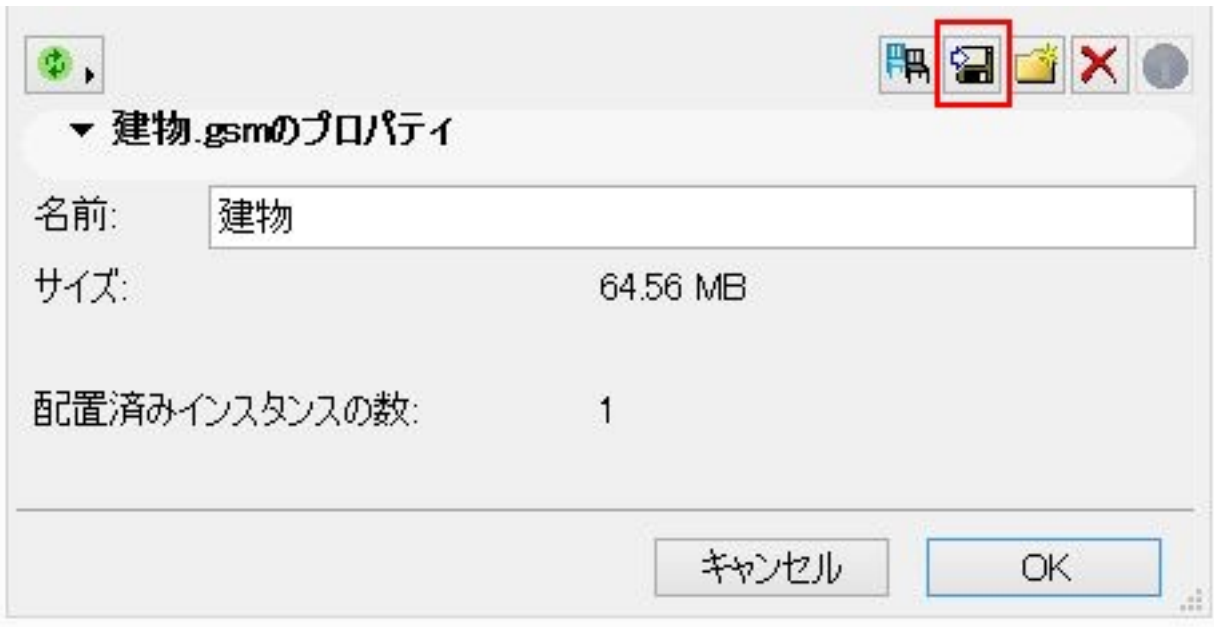

11.  $\blacksquare$ 

 $12.$  to tooo tooo to to to the state  $\sim$ 01t0000

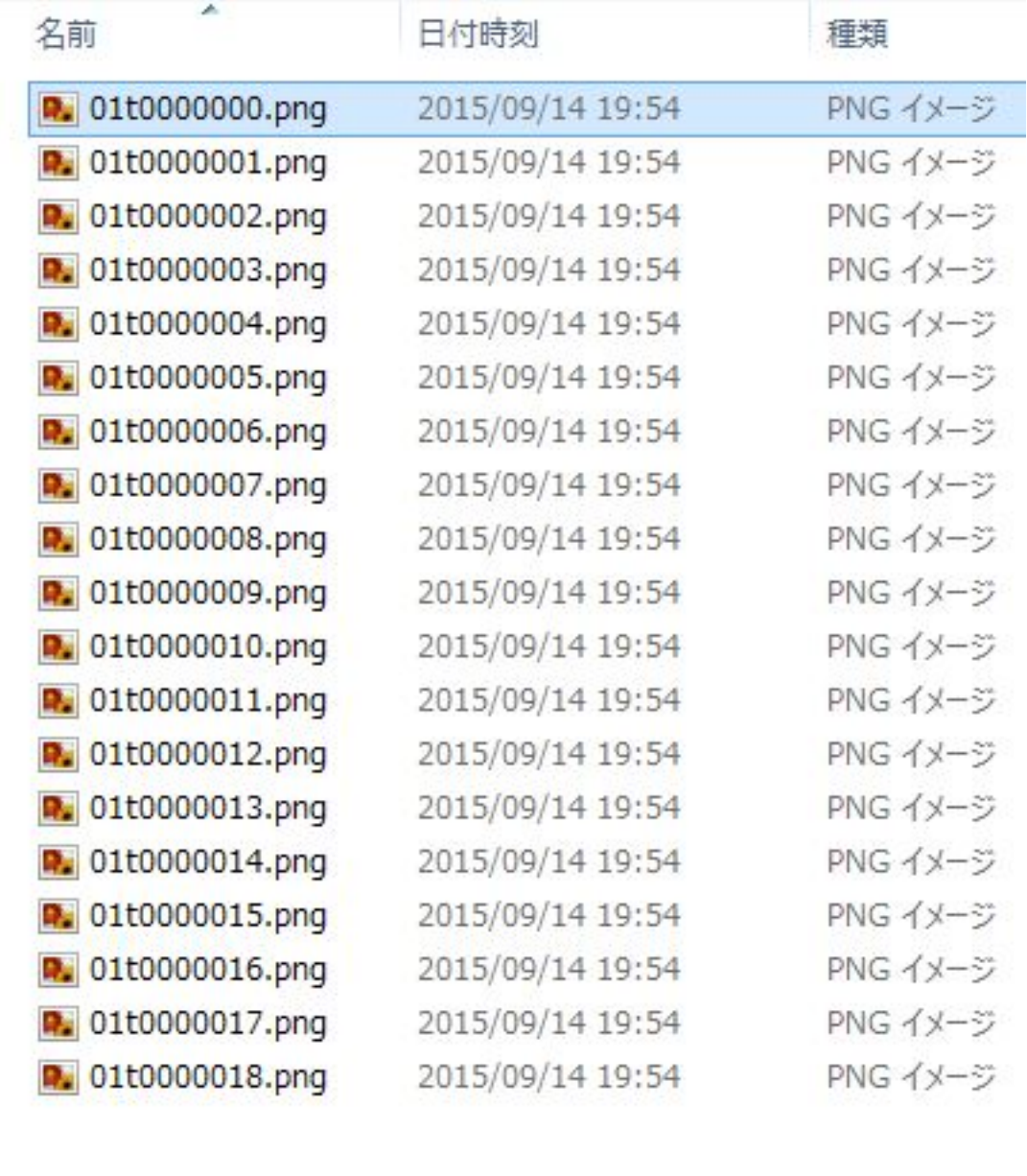

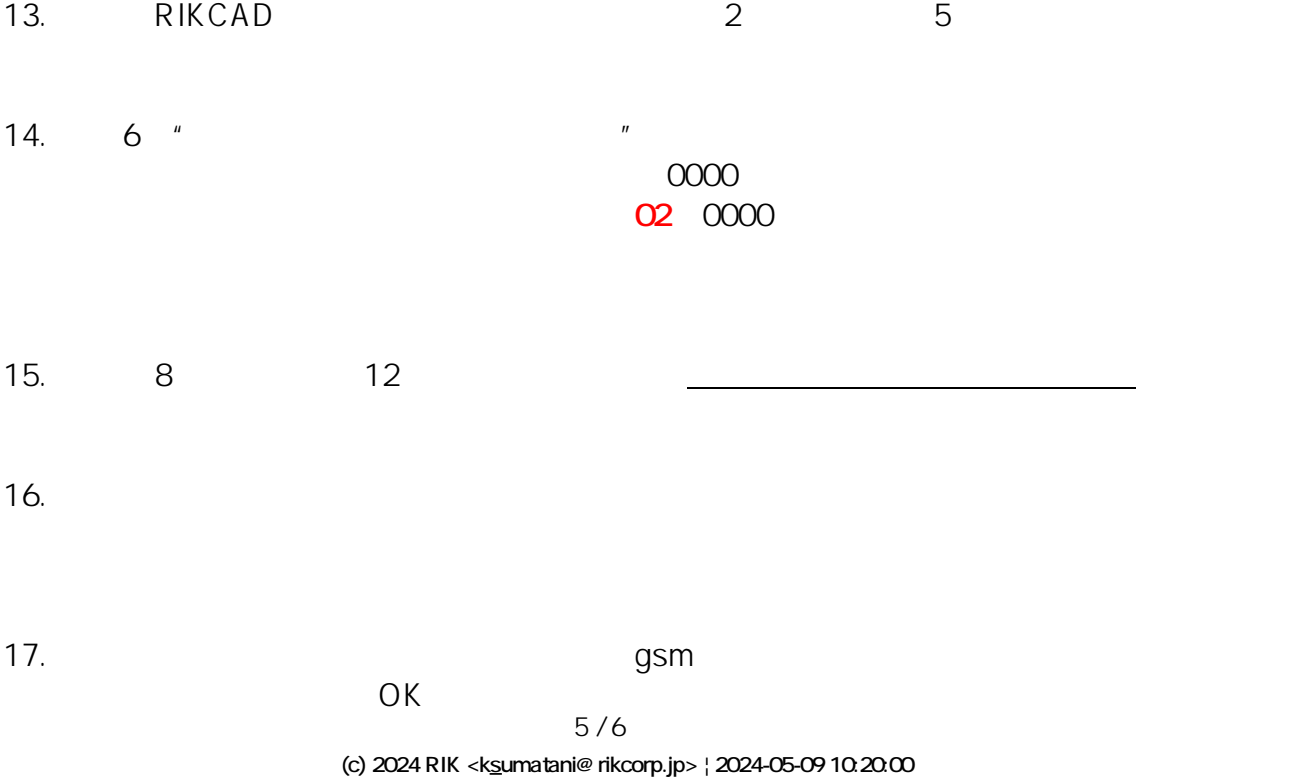

[URL: http://faq.rik-service.net/index.php?action=artikel&cat=20&id=416&artlang=ja](http://faq.rik-service.net/index.php?action=artikel&cat=20&id=416&artlang=ja)

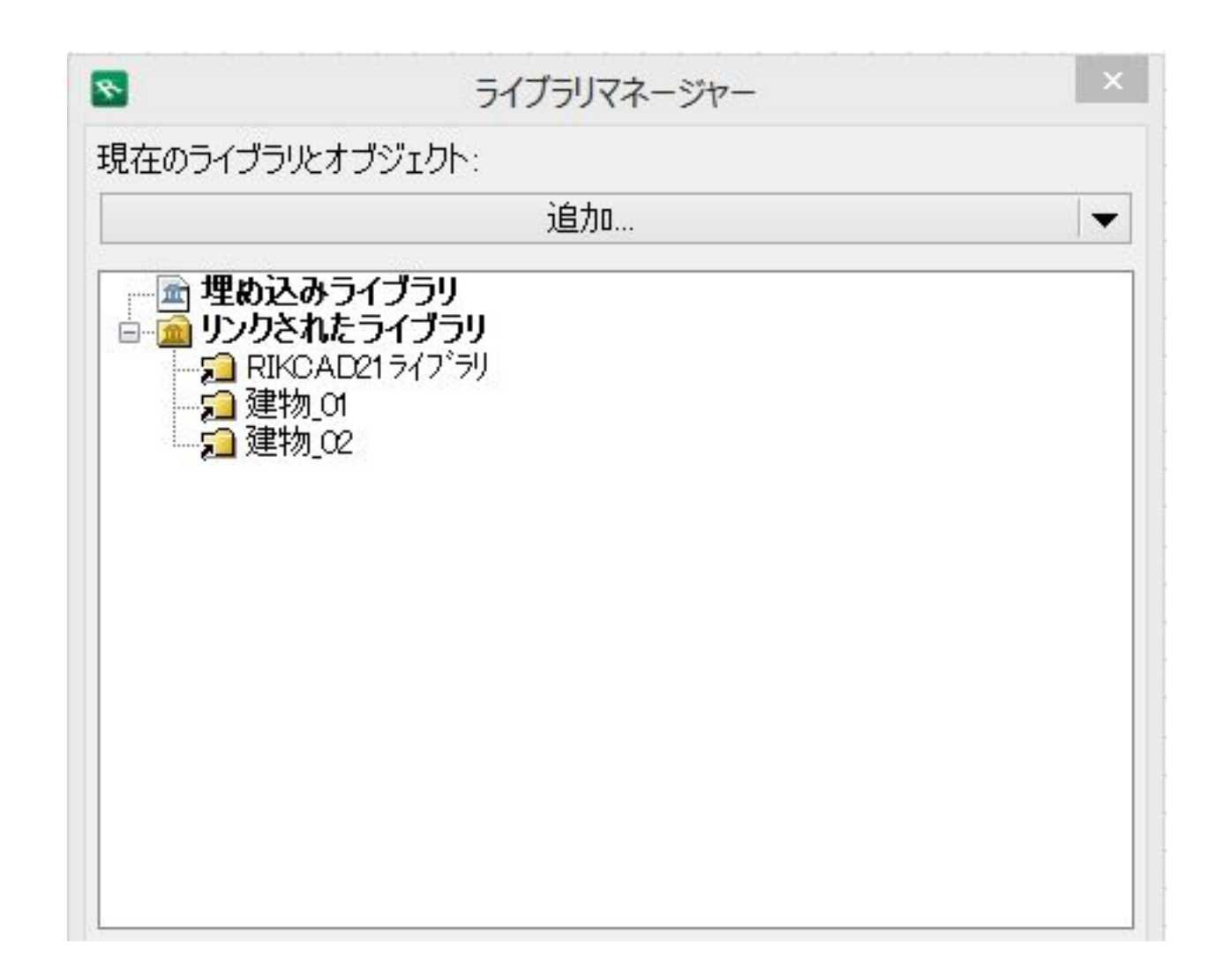

 $18.$ 

 $3D$ 

ID: #1415

製作者: ヘルプデスク  $: 2019 - 10 - 3111$